## **UNIVERSIDAD NUEVA ESPARTA FACULTAD DE CIENCIAS ADMINISTRATIVAS ESCUELA DE ADMINISTRACIÓN DE EMPRESAS DE DISEÑO**

# **DISEÑO CURRICULAR COMPUTACIÓN IV (PHOTOSHOP)**

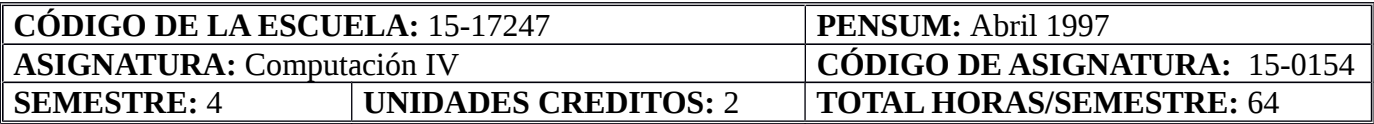

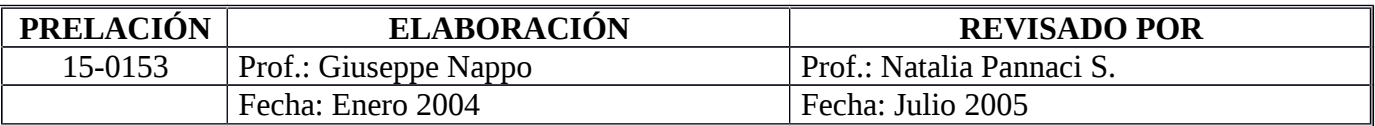

#### **OBJETIVO GENERAL**

Al término del curso, los participantes serán capaces de: demostrar dominio en manejo de imágenes fotográficas, ejecutar los recursos y propiedades del programa y aplicarlas en las distintas facetas del diseño gráfico relacionadas con las artes gráficas, la Internet, la multimedia, la animación y Televisión.

#### **UNIDAD I:**

- 1. Objetivos de la Unidad:
	- 1.1. Objetivo Terminal:

Dados los contenidos de la unidad, los participantes estarán en capacidad de: reconocer las herramientas del programa, sus menús y la terminología básica del mismo.

1.2. Objetivos Específicos:

1.2.1. Definir los conceptos básicos del programa, así como sus requerimientos (Sistema operativo, memoria RAM, hardware, etc.)

1.2.2. Tour básico: selección; máscaras; layers (capas); ajustes de color; retoques; ilustrar/pintar; filtros.

1.2.3. Analizar las herramientas básicas.

1.2.4. Analizar los modos de color y sus distintos usos y limitaciones.

1.2.5. Analizar la terminología (LPI; DPI; PPI; Resolución; CMYK; HSB; RGB; Graysacale; Duotones; Bitmap; Object oriented; postcript; etc.)

#### 2. Contenidos:

2.1. Conceptos de terminología (LPI; DPI; PPI; Resolución; CMYK; HSB; RGB; Graysacale; Duotones; Bitmap; Object oriented; postcript; etc.) 2.2. Herramientas básicas.

#### 3. Estrategias Metodológicas:

- 3.1. Exposición del facilitador
- 3.2. Taller.

## **UNIDAD II:**

### 1. Objetivos de la Unidad:

1.1. Objetivo Terminal:

Dados los contenidos de la unidad, los participantes serán capaces de: realizar alteraciones en imágenes usando las herramientas de selección, de corrección de color, retoque, montaje, filtros, efectos, modos de mezcla por capas y tipografía, mostrando un dominio profesional de cada una de éstas.

- 1.2. Objetivos Específicos:
	- 1.2.1. Analizar las opciones de selección.
	- 1.2.2. Analizar las opciones de corrección de color
	- 1.2.3. Analizar las opciones de retoque
	- 1.2.4. Analizar las opciones de montaje
	- 1.2.5. Analizar las opciones de filtros y efectos
	- 1.2.6. Analizar las opciones de modos de mezcla por capas.
	- 1.2.7. Analizar las opciones de tipografía.
- 2. Contenidos:
	- 2.1. Concepto de: selección, corrección de color, retoque, montaje, filtros, efectos, modos de mezcla por capas y tipografía
	- 2.2. Herramientas profesionales.
- 3. Estrategias Metodológicas:
	- 3.1. Exposición del facilitador
	- 3.2. Taller.

## **UNIDAD III:**

- 1. Objetivo de la Unidad:
	- 1.1. Objetivo Terminal:

Dados los contenidos de la unidad, los participantes serán capaces de: demostrar conocimiento en el tratamiento de imágenes para los distintos medios de publicación (artes gráficas, la red Internet (WWW), la multimedia, la animación y la TV) y la automatización de los procesos de producción.

1.2. Objetivos Específicos:

1.2.1. Definir los conceptos de artes gráficas, red Internet (WWW), multimedia, animación y TV en relación al programa. 1.2.2. Analizar las opciones de automatización.

- 2. Contenidos:
	- 2.1. Concepto de: artes gráficas, red Internet (WWW), multimedia, animación y TV.
	- 2.2. Herramientas de automatización.
- 3. Estrategias Metodológicas:
	- 3.1. Exposición del facilitador
	- 3.2. Taller.

# 4. Evaluación:

El Profesor de la asignatura determinará en el Plan Cronograma las fechas y el tipo de evaluación que ha de realizar. Adoptará en las Pruebas Parciales, las normas establecidas en el Reglamento de Evaluación de la Institución y el uso vigente.